# **HELSINKI GREEN AREA FACTOR TOOL Guide for modifying the Excel-based tool**

City of Helsinki, Urban Environment Division FCG Design and Engineering Ltd

Cover photo: Mari Ariluoma

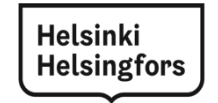

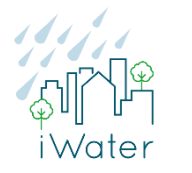

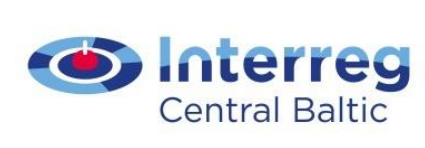

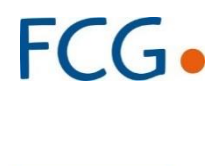

EUROPEAN UNION European Regional Development Fund

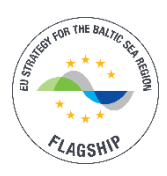

## **TABLE OF CONTENTS**

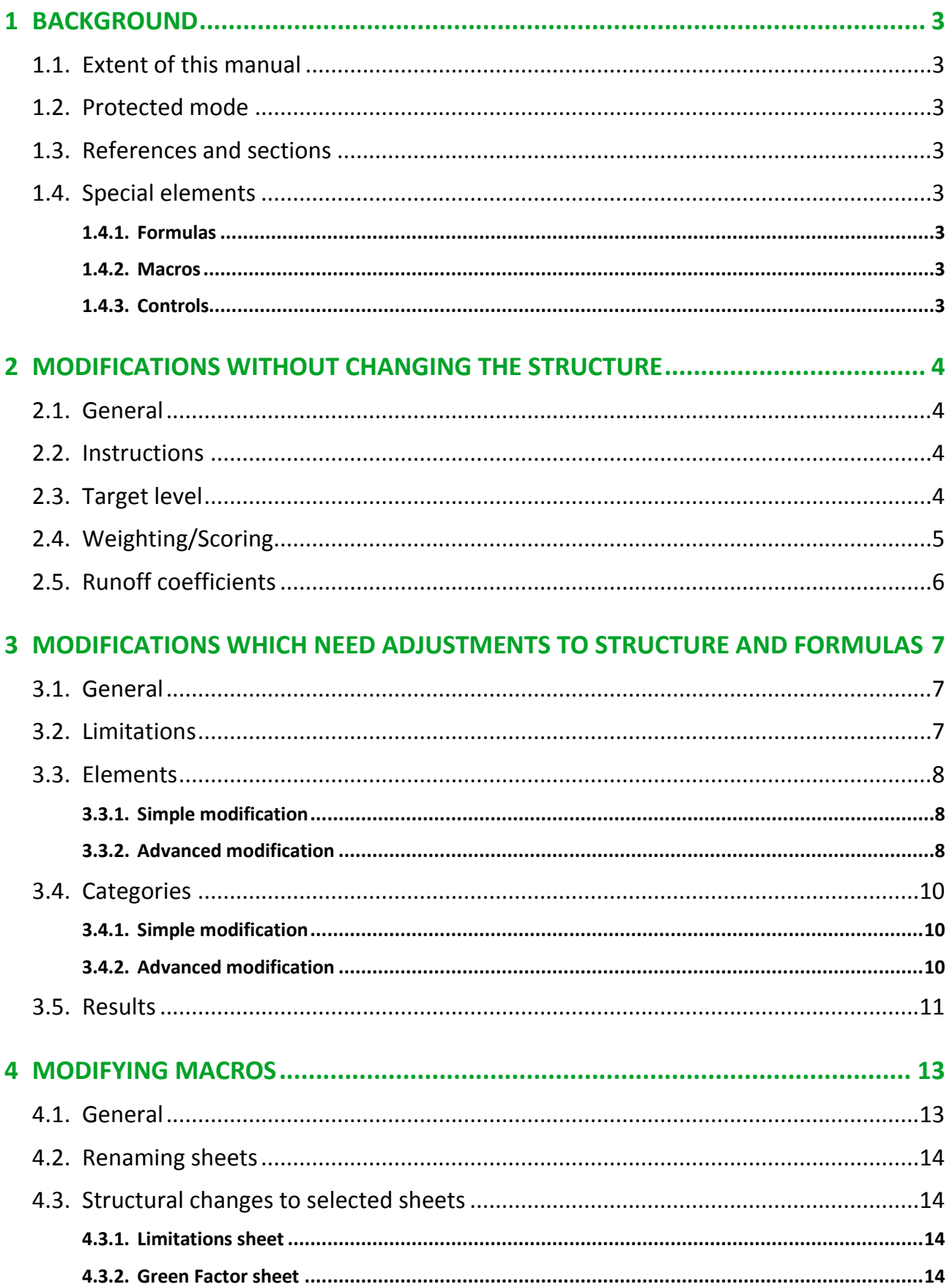

### <span id="page-2-0"></span>**1 BACKGROUND**

#### <span id="page-2-1"></span>**1.1. Extent of this manual**

This manual is NOT intended to introduce the user to Microsoft Excel. Good knowledge of using Excel, the Excel-specific Visual Basic for Applications (VBA) programming language and the program's terminology are required. It is therefore strongly recommended that modifications of the tool's contents, and especially its structure, are done only by an expert Excel user.

#### <span id="page-2-2"></span>**1.2. Protected mode**

The standard version of the Green Factor Tool is protected, so that users cannot accidentally modify any cells containing essential content like default values and formulas. To apply modifications to the structure of the file, an unprotected version of the file has to be used, which can be requested from [jari.viinanen@hel.fi.](mailto:jari.viinanen@hel.fi)

#### <span id="page-2-3"></span>**1.3. References and sections**

The following guide uses references to cell ranges. References to cells, columns, rows or ranges within this manual refer to the original unprotected version of the tool only. Certain ranges within the tool are often referred to as sections and are usually marked on the corresponding figures.

Changes and adjustments to the tool should be checked in comparison to an unmodified reference file with the same setup for limitations and elements.

#### <span id="page-2-4"></span>**1.4. Special elements**

Since the tool is Excel-based, it contains a large amount of formulas, a few controls and some macros.

#### <span id="page-2-5"></span>1.4.1. Formulas

The Excel tool is largely based on the usage of formulas. The formulas' names depend on the language of the installed Excel version and are usually translated automatically. Formulas may contain flexible or static links to cells or ranges on the same or other sheets within the workbook. Generally moving or adding cells, rows or columns will adjust formulas and their references automatically. Deleting cells, rows or columns on the other hand may sometimes result in breaking some formulas, whose references were lost and therefore need to be replaced.

### <span id="page-2-6"></span>1.4.2. Macros

The tool contains a few VBA macros, which are mainly used for navigating through the sheets, while some are also needed for internal checks. They contain references to the names of the sheets and the location of specific cells. Any structural changes within the sheets or the workbook are therefore likely to result in a need to update the macros as well.

#### <span id="page-2-7"></span>1.4.3. Controls

The "Limitations" sheet contains controls depending on the type of limitation. Controls in Excel are accessed via the Developer toolbar and modified by resetting their properties. The tool currently uses several radio buttons and dropdown menus. When making structural changes to this sheet, the controls might need to be adjusted.

### <span id="page-3-0"></span>**2 MODIFICATIONS WITHOUT CHANGING THE STRUCTURE**

### <span id="page-3-1"></span>**2.1. General**

This chapter applies to the modification of values in existing cells only, without any structural changes (moving, adding deleting cells, rows, columns) within the sheets.

### <span id="page-3-2"></span>**2.2. Instructions**

The "Instructions" sheet can be modified as long as none of the hyperlinks and buttons are deleted. This sheet does not contain any formulas.

### <span id="page-3-3"></span>**2.3. Target level**

The target levels for the existing land use types can be changed within the "Limitations" sheet. The values are defined within the cells C41:F41 (Figure 1). The target level is set from column C for "Residential" to column F for "Industrial/Logistics". For adding or removing land use types, please check Chapter 3.

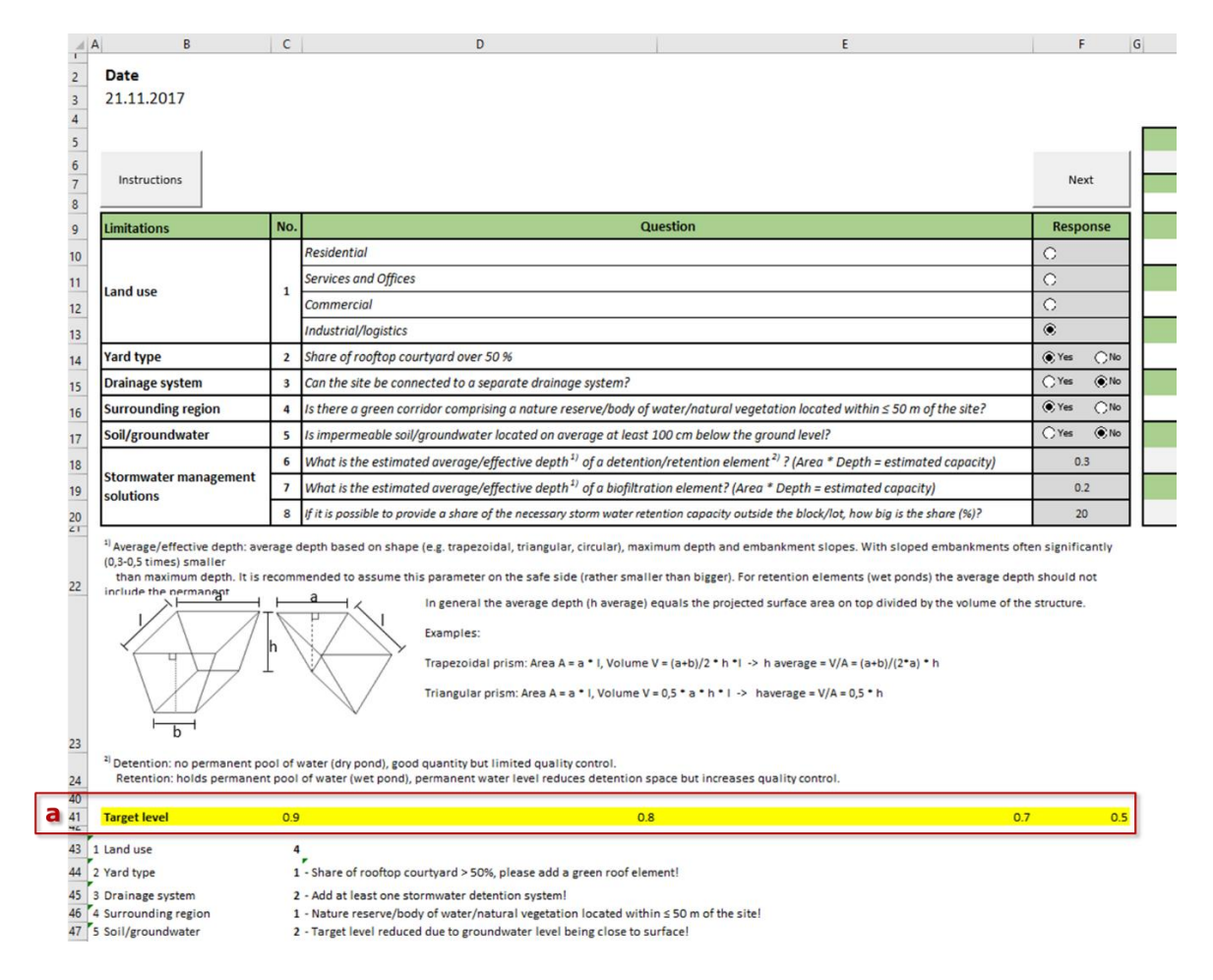

**Figure 1.** Modifying the target level within the marked range (a) only.

### <span id="page-4-0"></span>**2.4. Weighting/Scoring**

All weightings have to be modified within the sheet "New elements weights" (only visible in unprotected version), NOT within the "Green Factor" nor the "More information" sheet. This section applies to changing the weightings of existing elements only (order, type and amount of elements remain untouched). If the structure of categories and/or elements needs to be changed as well, please refer to Chapter 3.

The overall weightings were derived from expert interviews during the phase of setting up the tool's first version. The global weighting for the Stormwater category was added during the update phase.

The overall weightings of the five categories can be changed within AY3:AY11 (a in Figure 2, note that some cells are merged).

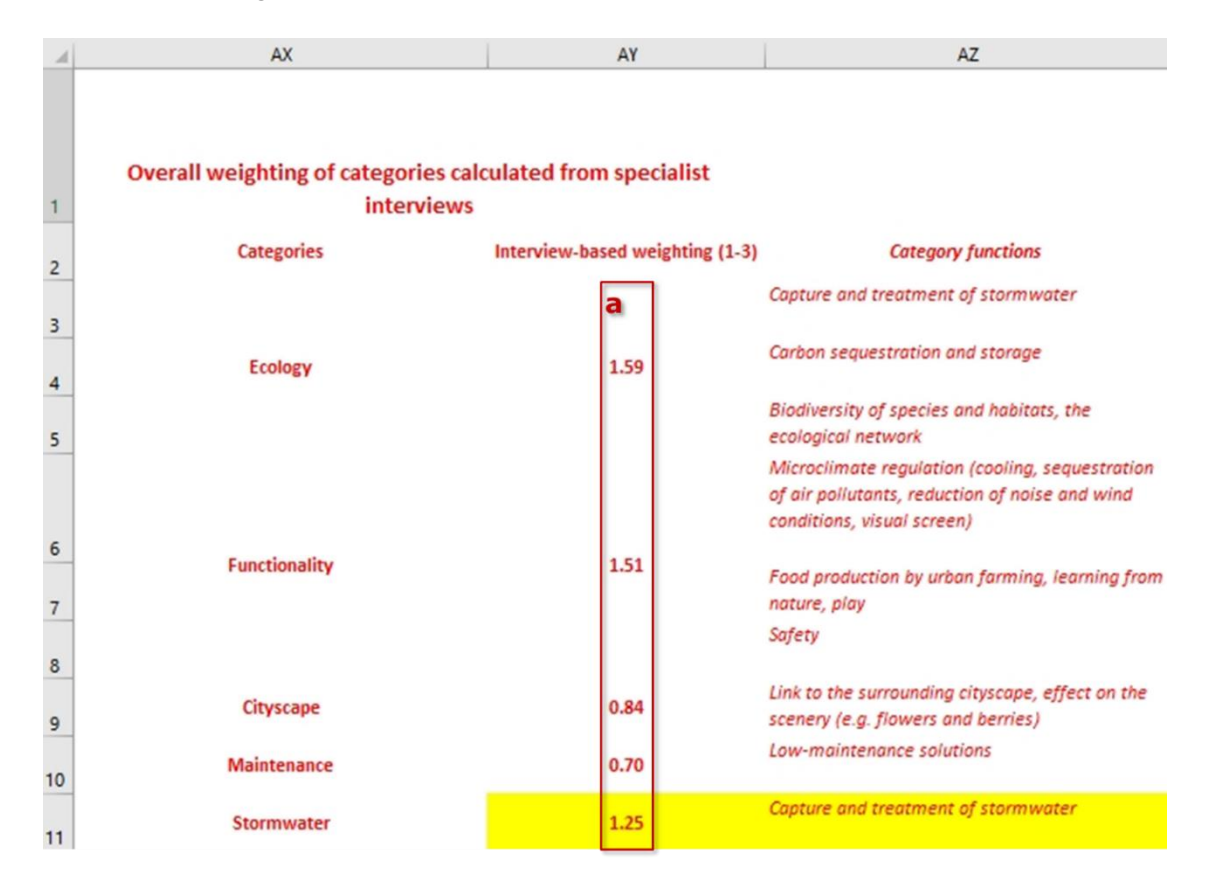

**Figure 2.** Modifying the overall weightings within the marked range (a) only.

The element-specific weightings can be modified within columns D, F, H, J and L (a in Figure 3) within the given element table of A1:N46, providing that the categories are not modified.

The average weighting in column M (b in Figure 3) is formula based. Currently the average weighting factors are not calculated as a standard arithmetic average, but as a simple multiplication of global (overall) and element-specific values divided by the number of categories. This is why the weighted average can be higher than the maximum scale of 3. If the user intends to change the calculation, the formulas in column M need to be adjusted (column O contains an example for the arithmetic average calculation).

|  |                          |                                                                                                    |                                                                                                    | $\mathcal{D}$ |                                                                                                    |     |                                                                                                    |                  |                                                                                                    |     |                                                                                                    |     |                     |                  |
|--|--------------------------|----------------------------------------------------------------------------------------------------|----------------------------------------------------------------------------------------------------|---------------|----------------------------------------------------------------------------------------------------|-----|----------------------------------------------------------------------------------------------------|------------------|----------------------------------------------------------------------------------------------------|-----|----------------------------------------------------------------------------------------------------|-----|---------------------|------------------|
|  | <b>Element</b> groups    | Elements                                                                                                    | <b>Ecology</b>                                                                                                    | а             | <b>Functionality</b>                                                                                                    | ۰   | Cityscape                                                                                                    | а                | Maintenance                                                                                                    | ы   | Stormwater                                                                                                   |     | Weighted<br>average | Weighted<br>area |
|  | Preserved vegetation and | reserved large (fully grown > 10 m) tree in good<br>condition; at least 3 m (25 m <sup>2</sup> each), preserved growing                              | Their longevity and large biomass makes them<br>highly significant for carbon sequestration and                                                                                                    | 3.0           | ature trees that are large when fully grown<br>specially coniferous trees) are highly                                                                                                    |     | he landscape value of mature tre-<br>hat are large when fully grown is very                                                                | 3.0              | After the construction phase, the<br>maintenance need is once a year                                                                   | 2.5 | Mature trees that are large when<br>ully grown are highly significant fo                                     | 3.0 | 3.5                 | 346.7            |
|  |                          | Freserved small (fully grown > 10 m) tree in good<br>condition; at least 3 m (15m <sup>2</sup> each), preserved growing<br>martin m 16 ml            | Mature small trees have the same benefits as lar<br>trees, only on a smaller scale. Note: Forest-grown                                                                                             |               | ature small trees have the same benefits as<br>rge trees, only on a smaller scale. A tree may                                                                                                   |     | terms of landscape value, matu<br>ees that are small when fully gro                                                                        |                  | Same maintenance need as with<br>large preserved trees.                                                                                |     | Mature small trees have the same<br>benefits as large trees, only on a                                       | 2.5 | 3.0                 | 91.0             |
|  |                          | Preserved tree in good condition (1.5-3 m) or a large<br>shrub, 3 m <sup>1</sup> each, preserved growing medium 3 m <sup>1</sup>                     | Same benefits as with preserved trees taller than<br>m, only on a smaller scale. Shrubs have special                                                                                               |               | ime benefits for functionality as with<br>reserved trees taller than 3 m, only on a                                                                                                    |     | me benefits for the landscape<br>oue as with preserved trees tall                                                                          | 2.0              | Maintenance need is the same as<br>with preserved trees taller than                                                                    | 2.0 | ame benefits as with preserved<br>rees taller than 3 m, only on a                                            | 2.0 | 2.4                 | 0.0              |
|  |                          | reserved natural meadow or natural ground<br>regetation                                                                                              | Mature natural meadows or ground vegetation ha<br>the same benefits as preserved trees and shrubs,                                                                                                 |               | ime benefits for functionality as with<br>reserved trees and shrubs, only on a smaller                                                                                                    |     | aserved meadows or ground<br>egetation have the same benefit                                                                               |                  | Mowing the meadow 1-2 times a<br>year; the maintenance need of                                                                         |     | Mature natural meadows or grou<br>regetation have the same benefit                                           | 2.0 | $2.2^{\circ}$       | 88.3             |
|  |                          | reserved bare rock                                                                                                    | Rock areas are highly significant habitats (4). The<br>points scored for ecology are reduced by the<br>negative impact of impermeable surfaces to<br>stormwater management and carbon sequestratis | 2.0           | positive functional aspect is the opportunity<br>recreational use and learning from nature.<br>regative functional aspect is the sensitivity to<br>ear and tear, which may require protection o | 1.0 | he landscape value of bare rock<br>reas is considerable. The landscape<br>alue of rock areas cannot be<br>produced artificially afterwards | 3.0 <sub>°</sub> | Maintenance need is less than on<br>year. Potential protection or<br>access control (e.g. stairs) is<br>necessary to limit erosion and |     | an have high degree of<br>mperviousness and therefore<br>ncrease negative impact on<br>tormwater management. | 0.0 | 1.9.                | 0.0              |
|  | Planted/new vegetation   | Large tree, fully grown 5 10 m; 25 m <sup>2</sup> each; depth of<br>growing medium 0.8 m; dimensions of planting pit for                             | Alarge planted tree has the same benefits as a<br>corresponding preserved tree, but the benefits a                                                                                                 |               | large planted tree has the same benefits as a<br>prresponding preserved tree, but the benefits                                                                                                  |     | large planted tree has the same<br>enefits as a corresponding                                                                              |                  | Maintenance need 1-2 times a ye-<br>Fertilising needed once a year; a                                                                  | 2.0 | large planted tree has the same<br>penefits as a corresponding                                               | 2.5 | 2.8                 | 843.2            |
|  |                          | sinals tree, fully grown \$10 m; 15 m <sup>2</sup> each; depth of<br>growing medium 0.6 m; dimensions of planting pit for                            | lanted small trees have the same benefits as<br>planted large trees, only on a smaller scale (size of                                                                                              |               | anted small trees have the same benefits as<br>anted large trees, only on a smaller scale                                                                                                    |     | anted small trees have the san<br>enefits as planted large trees, or                                                                       | 2.5              | Same maintenance needs as with<br>large trees.                                                                                         |     | lanted small trees have the sam<br>benefits as planted large trees, o                                        | 2.0 | 2.3                 | 515.5            |
|  |                          | Large shrubs, 3 m <sup>t</sup> each; depth of growing medium 0.6                                                                                     | Flanted large shrubs have the same benefits as<br>planted trees, only on a smaller scale (size of the                                                                                              |               | anted large shrubs have the same benefits<br>anted trees, only on a smaller scale (plant                                                                                                    |     | anted large shrubs have the sar<br>nefits as planted small trees, or                                                                       | 2.0              | Hightly more need for maintenar<br>compared to trees. Estimated                                                                        |     | lanted large shrubs have the sar<br>benefits as planted trees, only or                                       | 1.5 | 1.7 <sup>1</sup>    | 66.4             |
|  |                          | Other shrubs, 1.5 m <sup>s</sup> each; depth of growing medium 0.4 Planted smaller shrubs have the same benefits as                                  | planted large shrubs, only on a smaller scale (size                                                                                                    |               | anted smaller-sized shrubs have same<br>anafits as large shrubs. Shrubs may also have                                                                                                    |     | haller-sized planted shrubs have<br>te same benefits as the larger on                                                                      | 2.0              | Same maintenance needs as with<br>larger shrubs.                                                                                       |     | lanted smaller shrubs have the<br>ame benefits as planted large                                              | 1.0 | 1.4                 | 588.5            |
|  |                          | Perennials, depth of growing medium 0.4-0.6 m                                                                                                    | Flanted perennials have the same benefits as the<br>element "Other shrubs", but they are usually                                                                                                   |               | anted perennials have the same benefits as<br>maller-sized planted shrubs.                                                                                                    |     | he landscape value of perennials<br>qual to shrubs: despite being                                                                          |                  | Vell-planned vegetation does no<br>require maintenance more than                                                                       |     | lanted perennials have the sam<br>penefits as the element "Other                                             | 1.5 | 1.6                 | 0.0              |
|  |                          | Meadow or dry meadow, depth of growing medium.<br>$0.15 - 0.3 m$                                                                                     | Meadows and dry meadows are a more natural<br>option (less need for maintenance) and have a m                                                                                                    | 2.0           | he benefits of meadows to microclimates are<br>Imparable to those of perennials. However                                                                                                    |     | le opinion on the perceived<br>ndscape value is divided. Flows                                                                             | 1.5              | After taking root (mowed a few tim<br>during the summer), needs                                                                        |     | anted meadows or ground<br>egetation have the same benefit                                                   | 1.8 | 1.9                 | 778.1            |
|  |                          | Cultivation plots (depth of growing medium depends on<br>species, at least 0.3 ml                                                                    | Cultivation plots often comprise annual plant<br>species, meaning that their ecological significance                                                                                               |               | altivation plots are very significant for<br>inctionality due to providing the opportunity                                                                                                    |     | Itential flowering, berries and f<br>crease landscape value and                                                                            | 1.5              | Areas suitable for cultivation ofte<br>require frequent maintenance, bu                                                                | 2.0 | Aoderate significance for<br>stormwater management.                                                          | 1.0 | 2.0                 | 44.2             |
|  |                          | Lawn, depth of growing medium 0.15-0.2 m                                                                                                    | Lawns have significance for stormwater<br>management and biodiversity, only on a smaller                                                                                                    | 0.5           | wins provide excellent opportunities for play<br>owever, lawns play a minor role in                                                                                                    |     | manicured lawn is tidy; landscap<br>live reduces significantly if                                                                          | 1.0              | Maintenance need more than on<br>a month. Lawns typically require                                                                      | o.s | awns have significance for<br>stormwater management, only o                                                  | 1.0 | 1.1                 | 2014.0           |
|  |                          | Perennial vines, depth of growing medium 0.6 m,<br>vertical area (2 m <sup>e</sup> each)                                                             | The ecology of perennial vines is comparable to the<br>of other perennial plants. However, when growing                                                                                            |               | he benefits of vines to the microclimate and<br>te energy consumption of buildings are simil                                                                                                    |     | nes add greenery to areas normi<br>overed by impermeable surfaces                                                                          |                  | The estimated maintenance need<br>corresponds to that of shrubs.                                                                       |     | ess significance for stormwater<br>management than roundcover                                                | 0.5 | 1.3.                | 7.8              |
|  |                          | Green wall, vertical area                                                                                                    | The ecological value of a green wall depends on its<br>location and implementation method. Agreen wa                                                                                               |               | ame estimated benefit as from vines.                                                                                                    |     | well-planned green wall has the<br>me estimated benefit as vines.                                                                          | 2.0              | Experiences with the functionality<br>green walls in Finland are not                                                                   |     | ue to the vertical alignment, onl<br>imall significance for stormwater                                       | 0.3 | 0.9                 | 17.7             |
|  | <b>Pavements</b>         | Semipermeable pavements (e.g. grass stones, growing<br>medium 0.3 m)                                                                                 | A semipermeable surface that also contains<br>vegetation capable of transpiration and carbon                                                                                                    |               | Same functionality as with lawns, with less<br>pssibility to regulate the microclimate ->                                                                                                    |     | semipermeable grass stone<br>avement is tidy - its landscape                                                                               | 1.0              | Maintenance need more than 3<br>times a year. The winter                                                                               |     | erripermeable surfaces have a<br>lirect impact on reducing the                                               | 1.0 | 1.0                 | 330.6            |
|  |                          | ermeable pavements (e.g. gravel and sand surfaces,<br>itone ash                                                                                      | Better stormwater permeability compared to gras<br>stories, but fewer other ecological benefits.                                                                                                   |               | ome functionality as with lawns, without the<br>pssibility to regulate the microclimate ->                                                                                                    |     | ermeable sand, gravel or stone a<br>urfaces look crisp and clean, and ot                                                                   |                  | Maintenance need is less than on<br>a year.                                                                                            |     | Senerally high significance for<br>tormwater control.                                                        | 3.0 | 1.8                 | 515.1            |
|  |                          | Rain garden (biofiltration area, no permanent pool of<br>water) with a broad range of layered vegetation                                             | Highly significant for stormwater management a<br>the biodiversity of species; well suited to                                                                                                    | 2.5           | prificance for microclimate regulation and<br>arning from nature due to abundant                                                                                                    | 2.0 | well-planned rain garden can be<br>resentable landscape element                                                                            |                  | A well-planned rain garden does n<br>suffer from occasional dryness."                                                                  |     | lighly significant for stormwater<br>management, as both quantity an                                         | 3.0 | 2.8                 | 0.0              |
|  |                          | ntensive green roof / roof garden, depth of substrate 20  lin stormwater management, green roofs are<br>$-200$ cm                                    | comparable to low vegetation such as lawns.                                                                                                    |               | he functionality aspect of green roofs is<br>c <mark>o</mark> mparable to low vegetation such as lawns                                                                                          |     | reen roofs have significance for !<br>tyscape, because they add greenary                                                                   | 2.0              | Maintenance need more than 3.<br>times a year. Maintenance of the                                                                      |     | ighly significant for stormwater<br>management, as both quantity an                                          | 2.5 | 2.0                 | 0.0              |
|  |                          | Semi-intensive green roof, depth of substrate 15 - 30                                                                                                | A green roof with a 0.15 - 0.3 m deep growing<br>medium has the same ecological benefits as a gr                                                                                                   |               | green roof with a 0.15 - 0.3 m deep growing<br>edium has the same functional benefits as a                                                                                                    |     | ie landscape value is the same :<br>ith a thicker green roof, only on                                                                      | 1.5              | Maintenance need is slightly<br>smaller than of a thicker green ro                                                                     | 1.0 | ell significant for stormwater<br>nanagement, but with less                                                  | 2.0 | 1.5                 | 0.0              |
|  |                          | Extensive green roof, depth of substrate 6-8 cm                                                                                                    | A green roof with a 0.06 - 0.08 m deep growing<br>medium has the same ecological benefits as a gree                                                                                                | 1.0           | green roof with a 0.06 - 0.05 m deep growing<br>edium has the same functional benefits as a                                                                                                    |     | le landscape value is the same a<br>ith a thicker green roof, only on i                                                                    | 1.5              | Maintenance need is smaller than<br>a thicker green roof.                                                                              |     | (ell significant for stormwater<br>nanagement, but with less                                                 | 1.5 | 1.4                 | 0.0              |
|  | Stormwater management    | Infiltration swale covered with vegetation or aggregates Highly significant for the quantitative and<br>(no permanent pool of water, permeable soil) | qualitative management of stormwater (10). Less                                                                                                    |               | ass significance for microclimate regulation<br>compared to a rain garden. For the most part,                                                                                                   |     | andscape value depends on the ve<br>te swale is constructed. Typically a                                                                   |                  | Maintenance need depends on the<br>construction method. Grass surface                                                                  |     | lighly significant for the<br>buantitative and qualitative                                                   | 3.0 | 2.3                 |                  |

**Figure 3.** Modifying the element-specific weightings within the marked range (a) only.

### <span id="page-5-0"></span>**2.5. Runoff coefficients**

The runoff coefficients for the existing set of elements can be changed in sheet "Green Factor" within range J2:J29 (a in Figure 4). This should be done only for elements that have an actual surface. For elements like, for instance "Green wall" and "Retention pit", they should be kept as "-" since they do not create any (significant) surface.

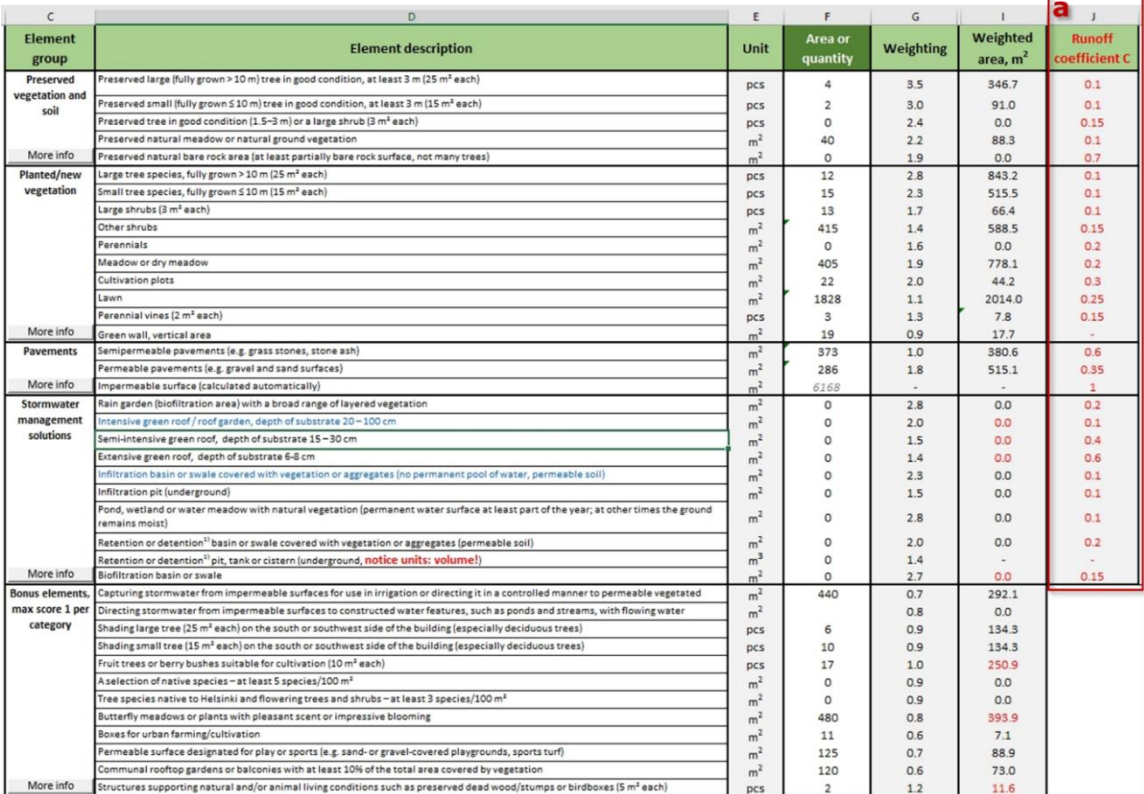

**Figure 4.** Adjusting the runoff-coefficients within the marked range (a) only.

### <span id="page-6-0"></span>**3 MODIFICATIONS WHICH NEED ADJUSTMENTS TO STRUCTURE AND FORMULAS**

### <span id="page-6-1"></span>**3.1. General**

This section applies to modifications that require changes in the sheets' structure, e.g. adding/removing cells, rows and columns. This requires ideally a trained Excel expert, who has experience in working with formulas, VBA macros and Excel controls. The following chapters briefly summarise what needs to be adjusted and checked when applying changes to basic objects such as Limitations, Elements and Categories.

### <span id="page-6-2"></span>**3.2. Limitations**

Before applying changes, the user is encouraged to become familiarised with the current formulas and control settings. Modifying limitations should only be done within the cells B9:F20 (limitations section, a in Figure 5). Removing or adding rows should happen only along the full extent of columns A to F. Column F contains controls such as radio buttons and drop down lists that might be affected by structural changes and need to be checked afterwards.

After adding/removing rows within the limitations section, cells A43:D47 (response section, b in Figure 5) have to be updated and checked. These contain the reference cells of the radio buttons (column C) and the resulting comments (column D). After modifying the limitations section, those have to be verified to still work properly. Adding new limitations might result in adding new controls, which have to be added/handled within the response section. The existing ones can be taken as examples.

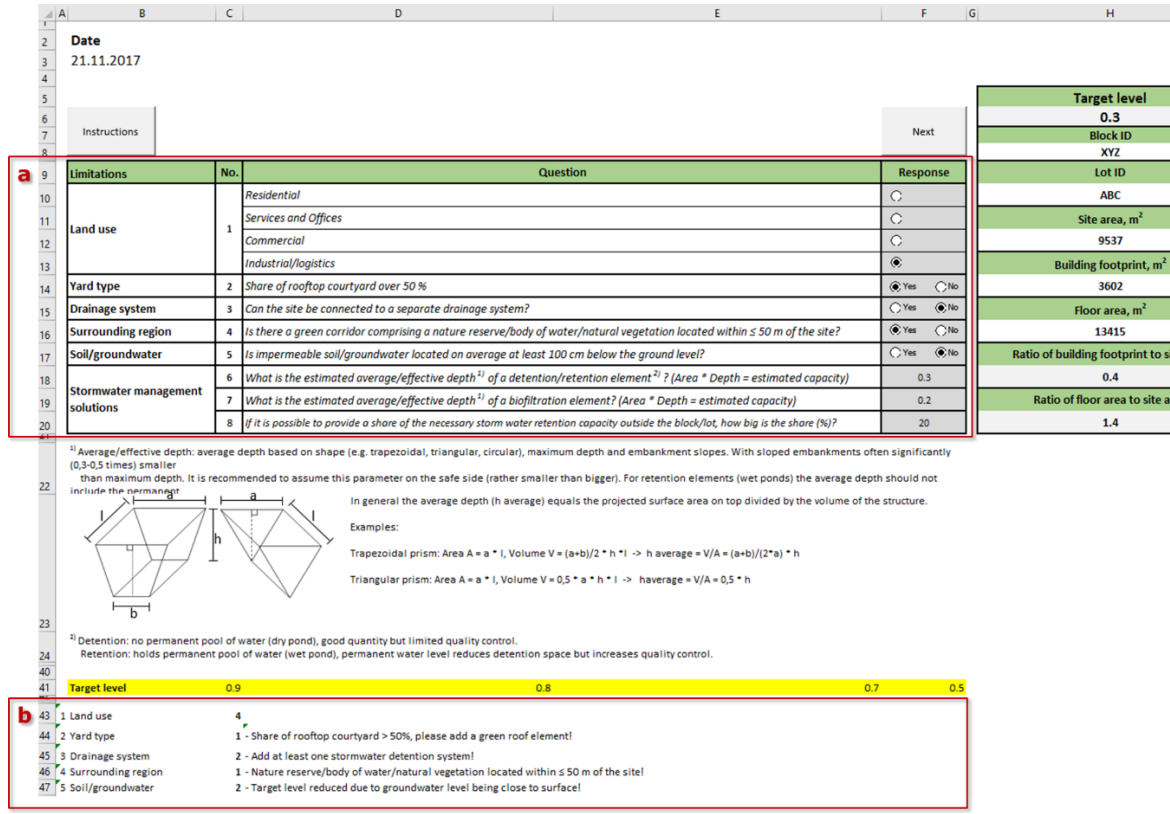

#### **Figure 5.** Modifying limitations.

Keep in mind that limitation no. 5 (soil/groundwater) influences directly the Target Level in cell H6. If this is changed, also the formula in H6 has to be adjusted.

If the extent of the original limitations section is changed, some of the macros need to be adjusted. Please refer to Chapter 4.

### <span id="page-7-0"></span>**3.3. Elements**

#### <span id="page-7-1"></span>3.3.1. Simple modification

Modifying elements on the "Green Factor" sheet can be done within the boundaries of the element section (cells C1:V41, Figure 6). The existing rows can be used for modification, as long as the units are preserved (each row contains formulas depending specifically on the row's unit defined in column E). The structure of the section should be kept as it is.

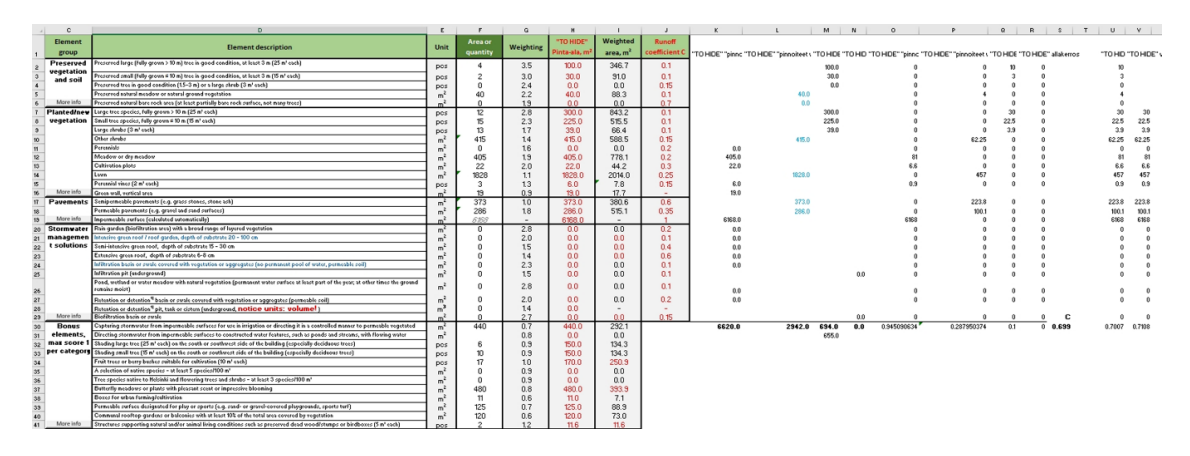

#### **Figure 6.** Modifying elements.

When modifications are made only by changing existing elements (no rows added, deleted or moved between categories and now rows are left without content) and units are kept as they are, the formulas will continue to work normally without further modification. However, within the element group section (A1:N46) of the sheet "New elements weights" the weightings and comments need to be checked and updated for the modified elements, since they will most likely change. Please refer to Chapter 3.4.1.

#### <span id="page-7-2"></span>3.3.2. Advanced modification

If a modification based on the existing structure within the element section is not possible, any structural changes need to be closely examined concerning their influence on formulas in the same sheet as well as on the sheet "New elements weights". This should be done only by an experienced Excel user with knowledge about the theoretical background of the Green Factor Tool.

Adding or removing rows in "Green Factor" should be done within columns C to V, since also the normally hidden columns K to V contain necessary formulas (Figure 7). The formulas have to be checked after each modification. The existing formulas can be used as examples when adding elements and adding new rows, respectively.

Important formula-containing columns to check are:

- 1. **Green Factor, G:** contains references to the corresponding elements (rows) in sheet "New elements weights"
- 2. **Green Factor, H:** calculates the areas based on the type of element
- 3. **Green Factor, I:** calculates the weighted areas based on contents of columns F and G
- 4. **Green Factor, K to V:** contain calculations for estimating the final runoff-coefficient in cell A17

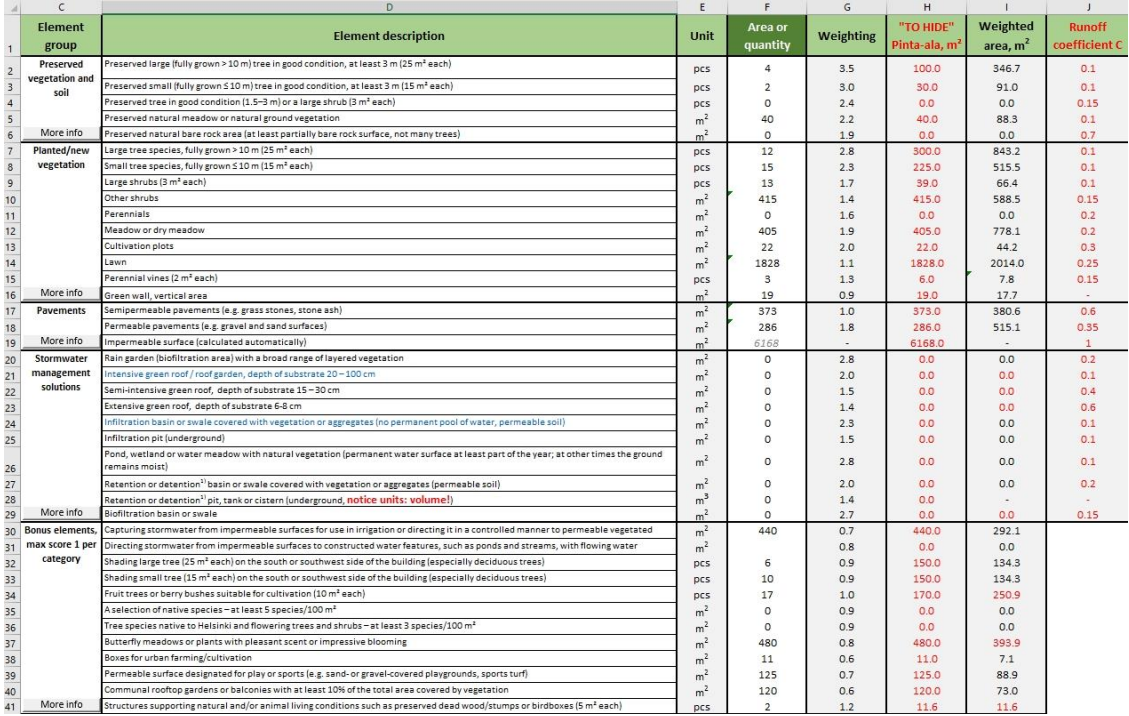

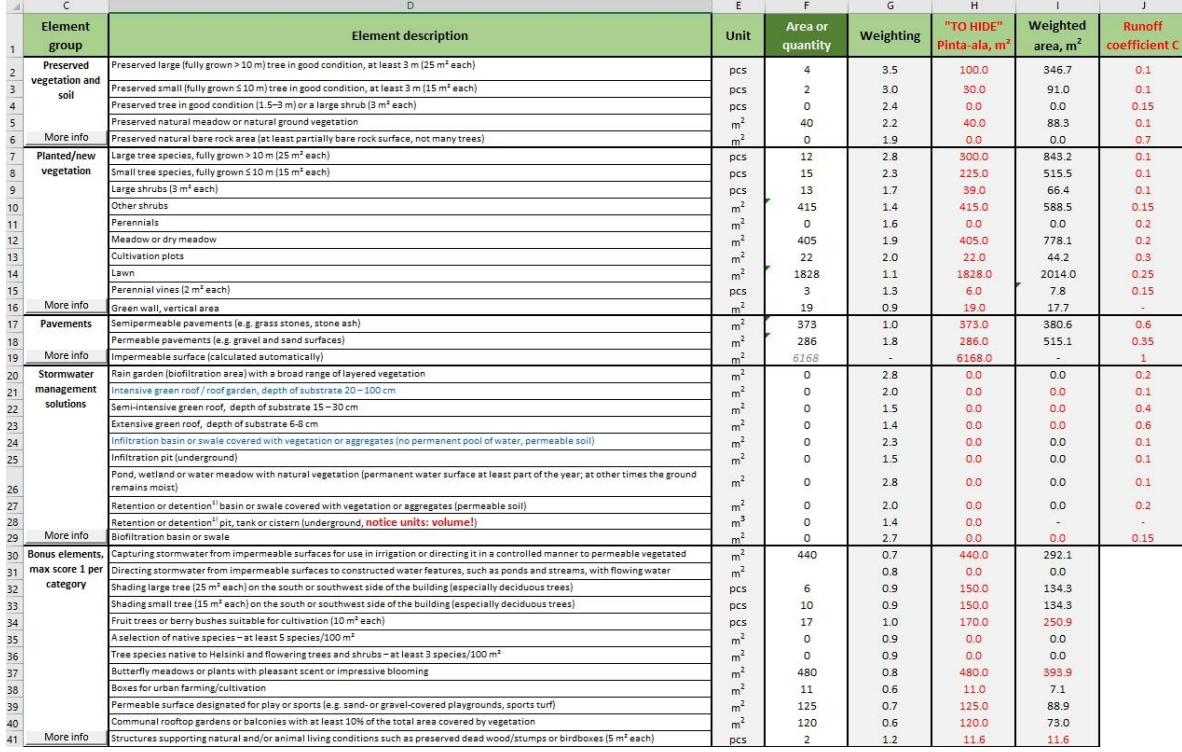

**Figure 7.** The two parts of the element section: main table with columns C–J (top) and additional calculations within columns K–V (bottom).

When elements are added/removed in sheet "Green Factor", also sheet "New elements weights" needs to be updated. A list of important formulas that need checking are listed in Chapter 3.4.2. If the extent of the original element section is changed, some of the macros need to be adjusted. Please refer to Chapter 4.

### <span id="page-9-0"></span>**3.4. Categories**

### <span id="page-9-1"></span>3.4.1. Simple modification

Modifying categories in sheet "New elements weights" can be done within the boundaries of the element group section (A1:N46). The existing rows and columns can be used for modification, as long as element- and category-specific weightings are updated correspondingly. The structure of the section should then be kept as it is.

When modifications are made only by changing existing elements (no columns added or deleted and no columns left without content), the formulas will continue to work normally without further modification. However, if categories are changed, their overall weightings most likely need to be adjusted. This can be done by modifying the contents within the global weightings section (AX2:AZ11, Figure 2), and the weightings in range AY2:AY11 in particular (a in Figure 2, note that some of cells are merged). Also, the weightings and comments within the element group section (A1:N46) should be revised.

### <span id="page-9-2"></span>3.4.2. Advanced modification

If categories need to be added or removed, this means a structural change of the sheet (adding/deleting columns within the element group section) and requires adjustments to the formulas. The same applies, if elements have been added, removed or shifted.

The "New elements weights" sheet consists of two different sections: the element group section and results calculation section within cell range AJ1:BF46 (Figure 8). Structural changes usually affect both sections and both of their contents need to be revised.

Important formula-containing columns to check are:

- 5. **"New elements weights", D, F, H, J, L:** contain the element-specific weightings for each category
- 6. **"New elements weights", M:** contains element-specific average weightings (note that in the current version this is not the arithmetic average)
- 7. **"New elements weights", O:** contains alternative element-specific average weightings based on building the arithmetic average for each element, that can be used as a replacement for the formulas in column M
- 8. **"New elements weights", AJ to AV:** contain element-specific calculation of the shares concerning the overall categories. Note: these need to be particularly cross-checked, when adding/removing categories (columns AO and AV should always sum up to 100% or remain stay zero when the element is not in use)
- 9. **"New elements weights", BF:** contains calculation of the amount of used elements

Additionally, the "Green Factor" sheet needs to be adjusted to match the new categories. Please refer to Section 3.3.2 for advanced modification on this sheet.

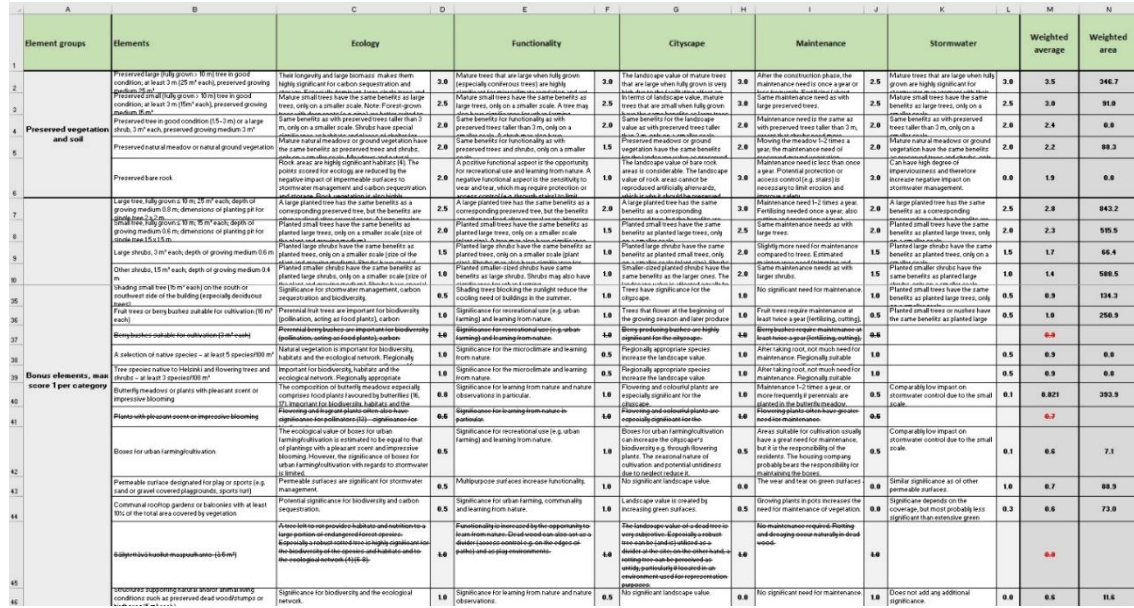

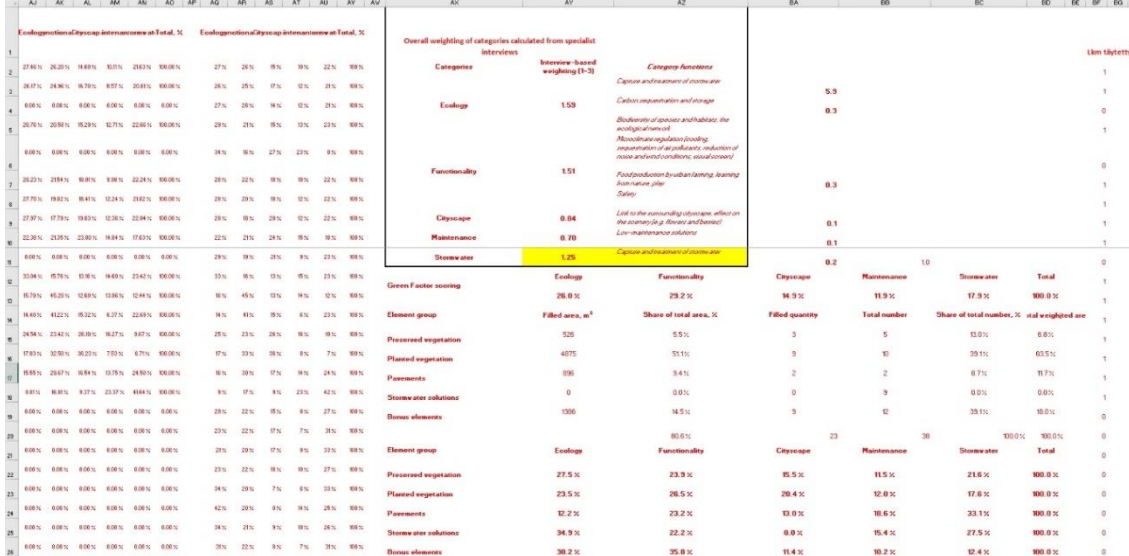

Figure 8. The two parts of the "New elements weights" sheet: element group section (top) and results calculation section (bottom).

### <span id="page-10-0"></span>**3.5. Results**

Modification of the "Results" sheet (Figure 9) should be done with care, because all of the presented values (a), tables (b) and graphs (c) refer to cells or ranges within the other sheets. Since changes theoretically comprise a wide variety, only a very general guideline can be given.

The user is strongly encouraged to become familiarised with the used formulas and cell references before making any adjustments. Most of the results are drawn from the "Green Factor" sheet (values) and the "New elements weights" sheet (graphs, tables). Additionally, some of the cells contain conditional formatting, so they will appear differently depending on their contents.

The upper part of the "Comments" section (cell E15, d in Figure 9) is reserved for automatic comments based on the user's current inputs. If the amount of entries changes, for instance by adding comments based on new limitations, the size of this merged cell can/should be adjusted without changing the original formula.

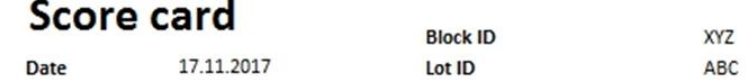

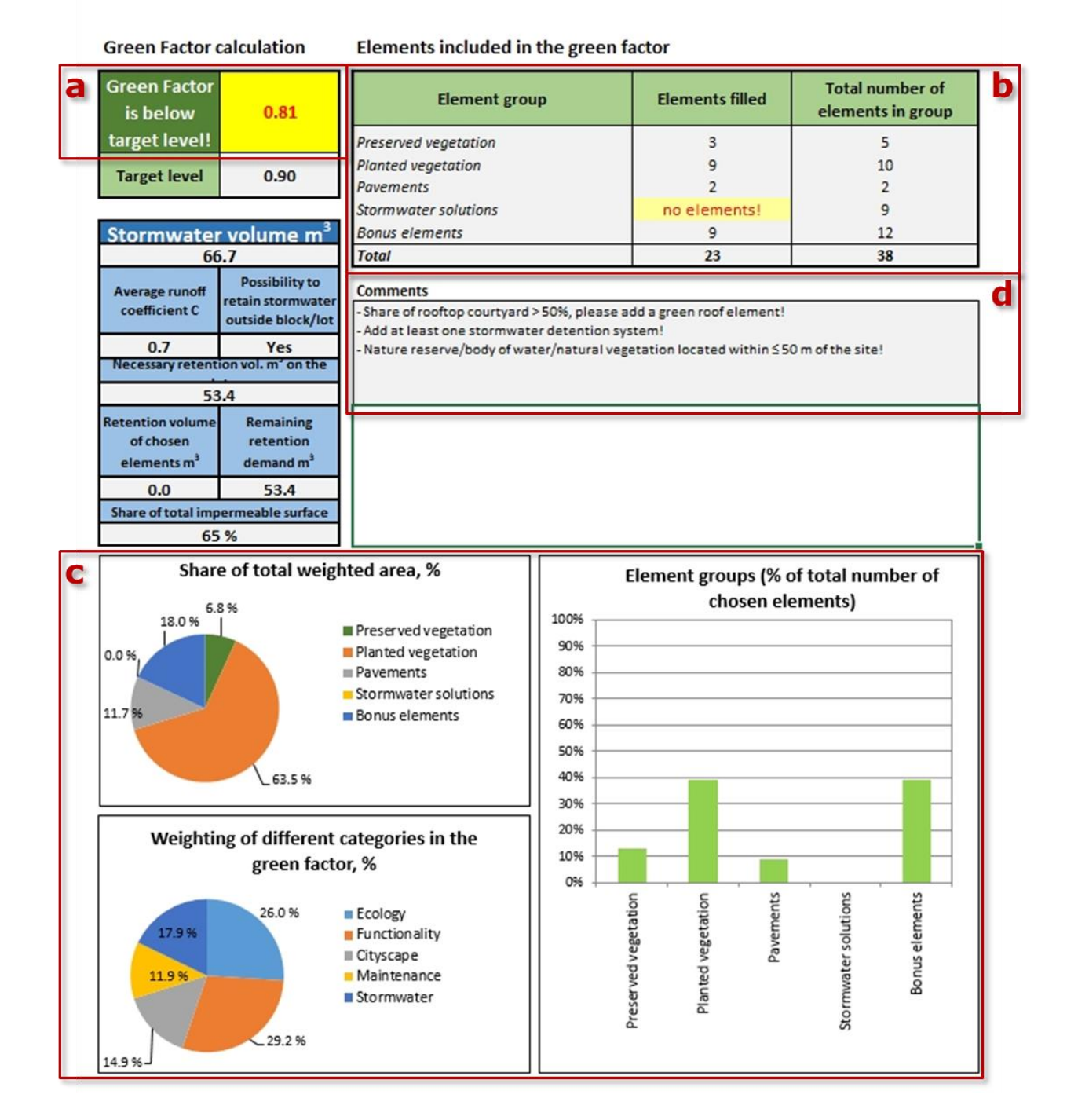

Figure 9. The two parts of the "New elements weights" sheet: element group section (top) and results calculation section (bottom).

Size and design of the sheet are roughly scaled for an A4 printout, which should be kept in mind when adjusting extent and font sizes.

### <span id="page-12-0"></span>**4 MODIFYING MACROS**

#### <span id="page-12-1"></span>**4.1. General**

To modify macros, the "Developer" tab in Excel's Ribbon bar needs to be activated. Open the Visual Basic for Applications window and check the "Modules" folder for "Module2", "Module3" and "Module4" containing all the tool's custom macros (Figure 10). To apply changes the user requires good knowledge about using VBA within Excel.

If adjustment is necessary, it is recommended not to use any country-specific letters/vowels (like the Finnish ö or ä), since this will likely cause problems in systems with different language settings.

For adjustments, it is recommended to open a version of the original Excel tool at the same time and to compare the original and modified structure.

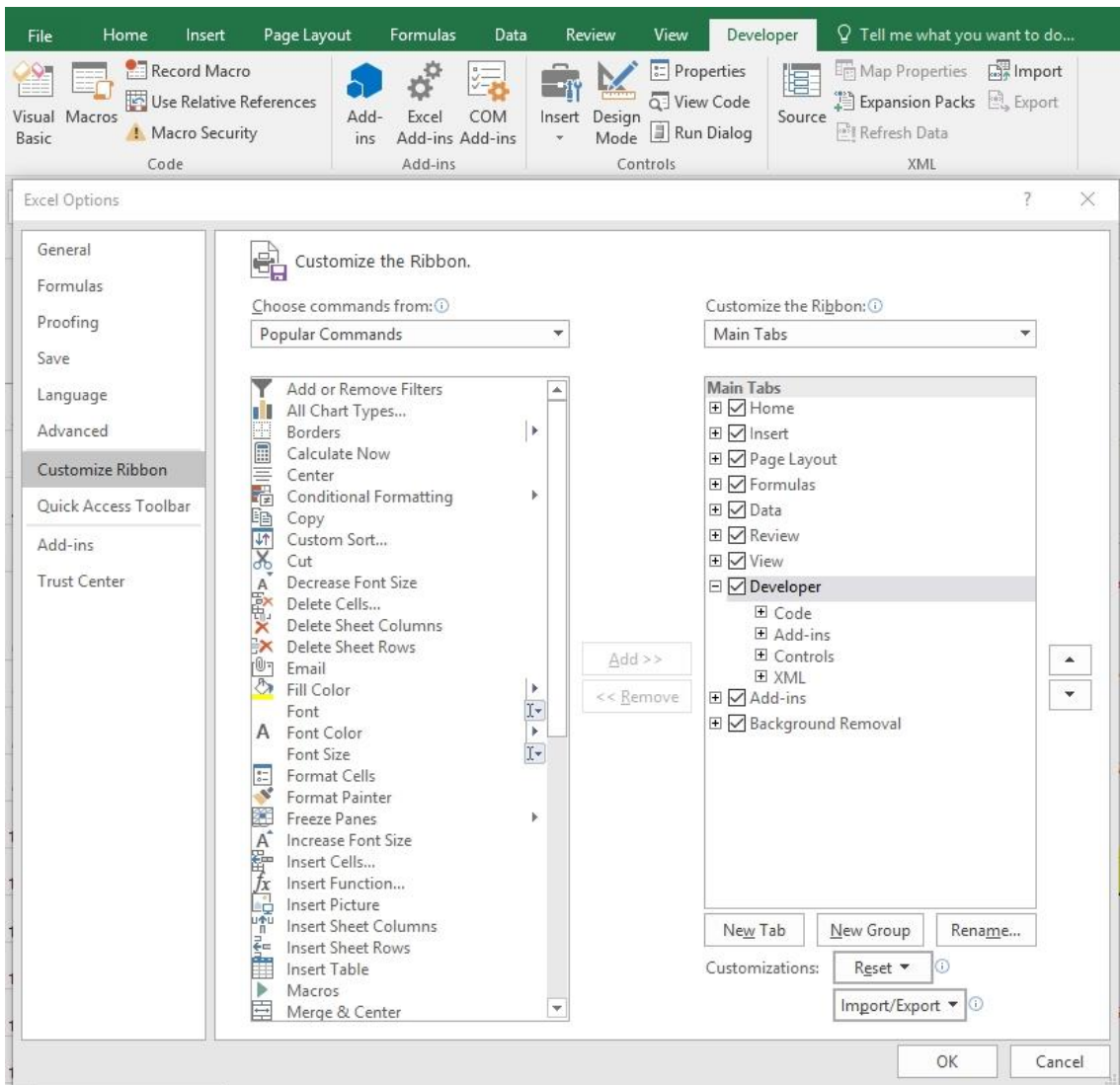

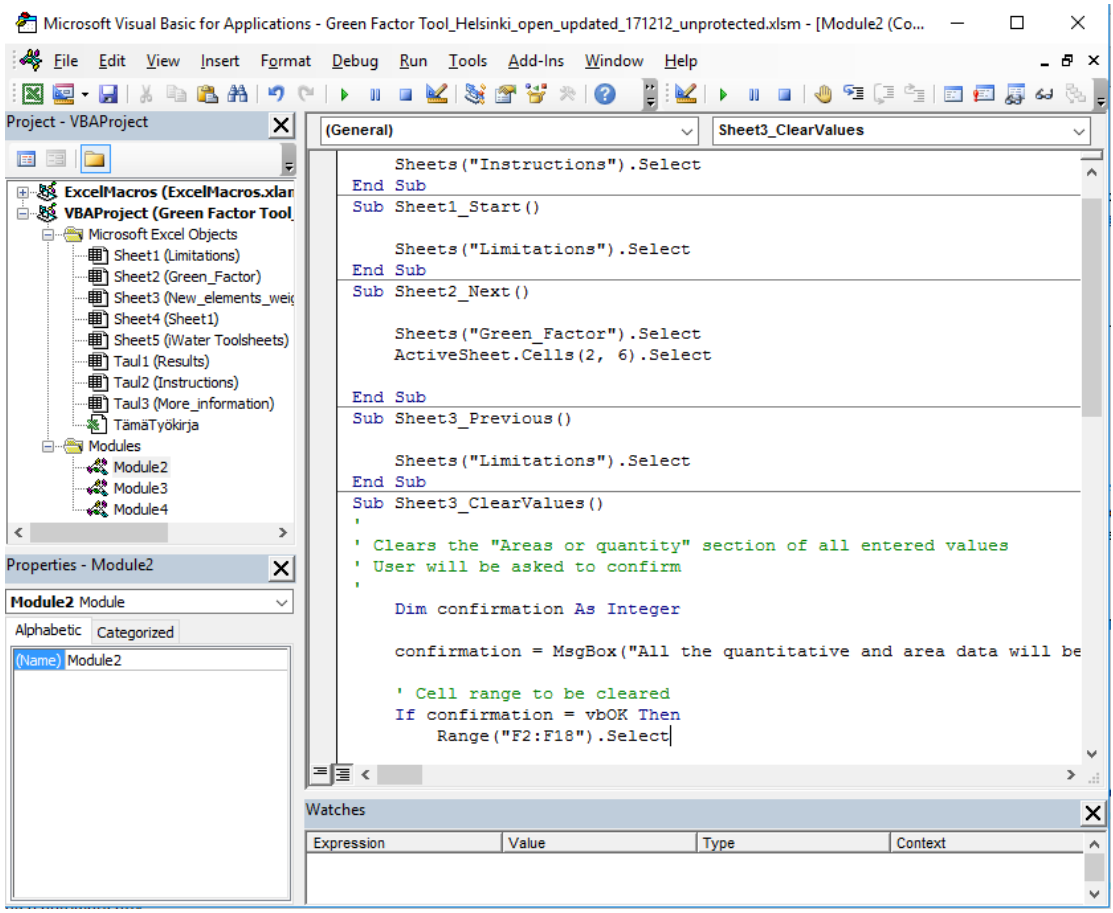

**Figure 10.** Activating the Developer Toolbar in Excel (top), Visual Basic for Applications (VBA) window showing the sheets and modules included in the tool (bottom).

#### <span id="page-13-0"></span>**4.2. Renaming sheets**

If sheets are renamed, the corresponding names have to be updated in all macros. This can be done quickly and easily with the built-in Replace feature from the Edit Menu of the VBA window.

### <span id="page-13-1"></span>**4.3. Structural changes to selected sheets**

#### <span id="page-13-2"></span>4.3.1. Limitations sheet

The macro "Sheet3\_Next" in "Module2" contains a reference to the share of rooftop area on the lot. In case of structural changes within the sheet, it needs to be checked, if the reference for the variable "kansipiha" (rooftop area) is still pointing to the correct cell.

#### <span id="page-13-3"></span>4.3.2. Green Factor sheet

The macro "Sheet3\_ClearValues" in "Module2" contains a reference to two different cell ranges that will be cleared. If the structure of the elements section has changed, these ranges need to be adjusted to match the new updated range(s).

The macro "Sheet3 Next" in "Module2" contains references to several cells for calculating sums of green roof area ("viherkatto\_m2") and storage volume ("sailio\_m2") as well as the amount of existing or planted trees ("puita"). If the structure of the elements section has changed, these cell references need to be adjusted.

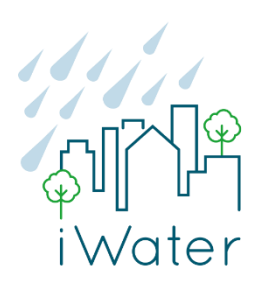

# **This manual was developed within the iWater - Integrated Storm Water Management project (2015–2018).**

iWater aims at improving the urban planning in the cities of the Baltic Sea Region through development of integrated storm water management system. Project provides new approaches and tools for urban planning - for greener, safer, more sustainable and attractive cities.

For more details please visit project website at

#### **Contact expert organization**

City of Helsinki, Environment Centre **Jari Viinanen**  Environmental Inspector **[jari.viinanen@hel.fi](mailto:jari.viinanen@hel.fi)**